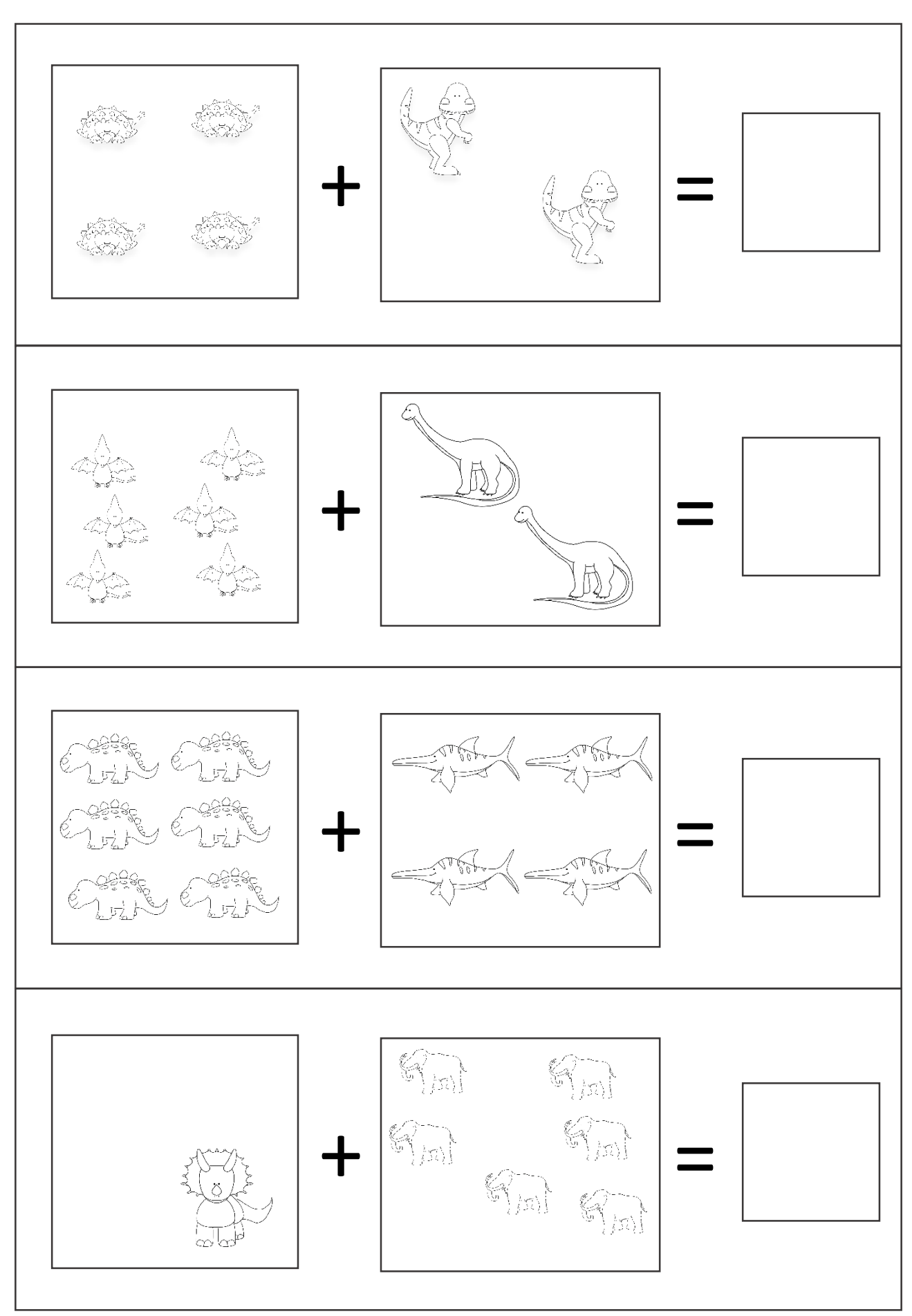

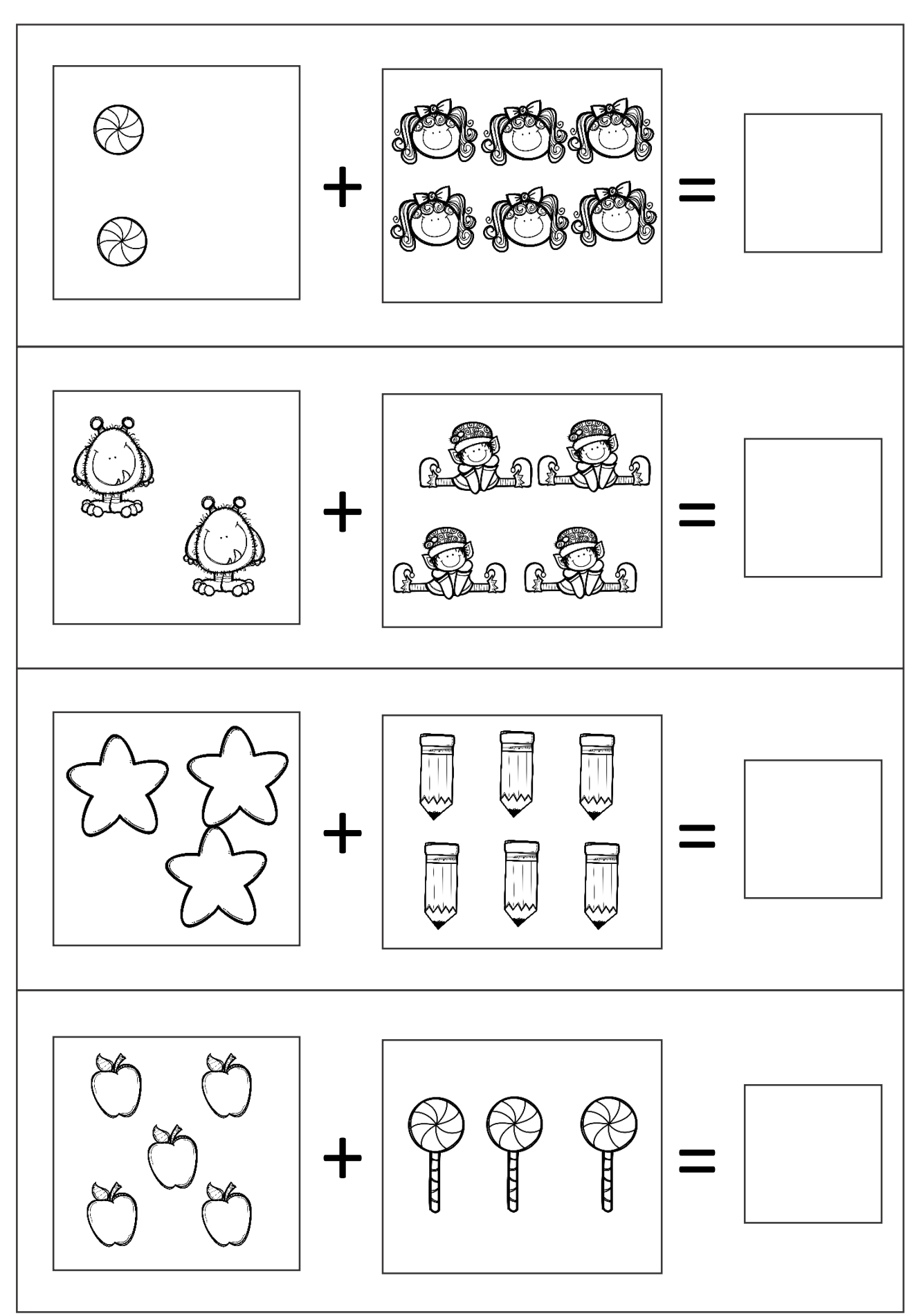

ADDITION TO 10

KINDERGARTENPRINTABLES.COM

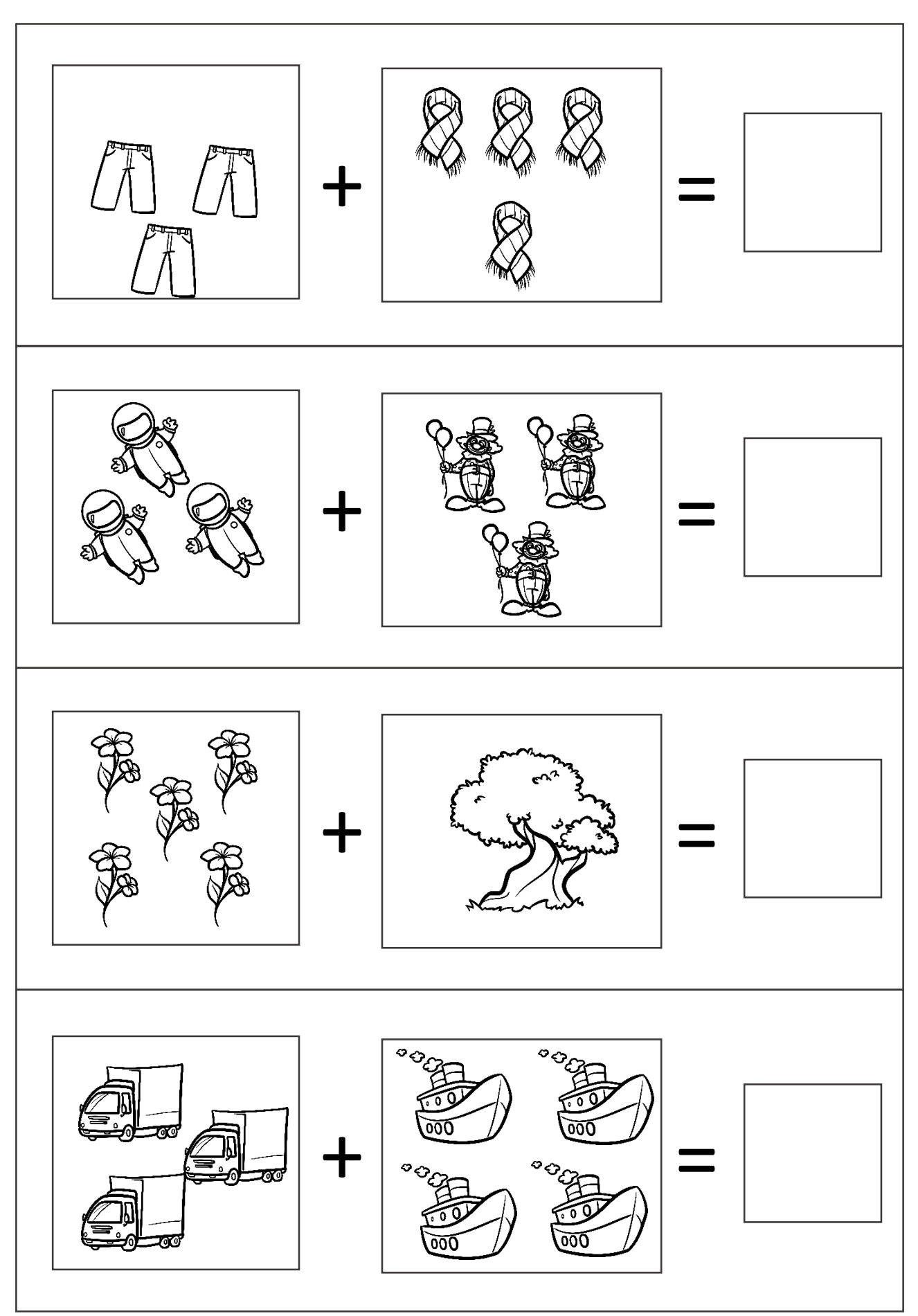

ADDITION TO 10

 $\underline{\mathtt{KINDERGARTENPRINTABLES.COM}}$ 

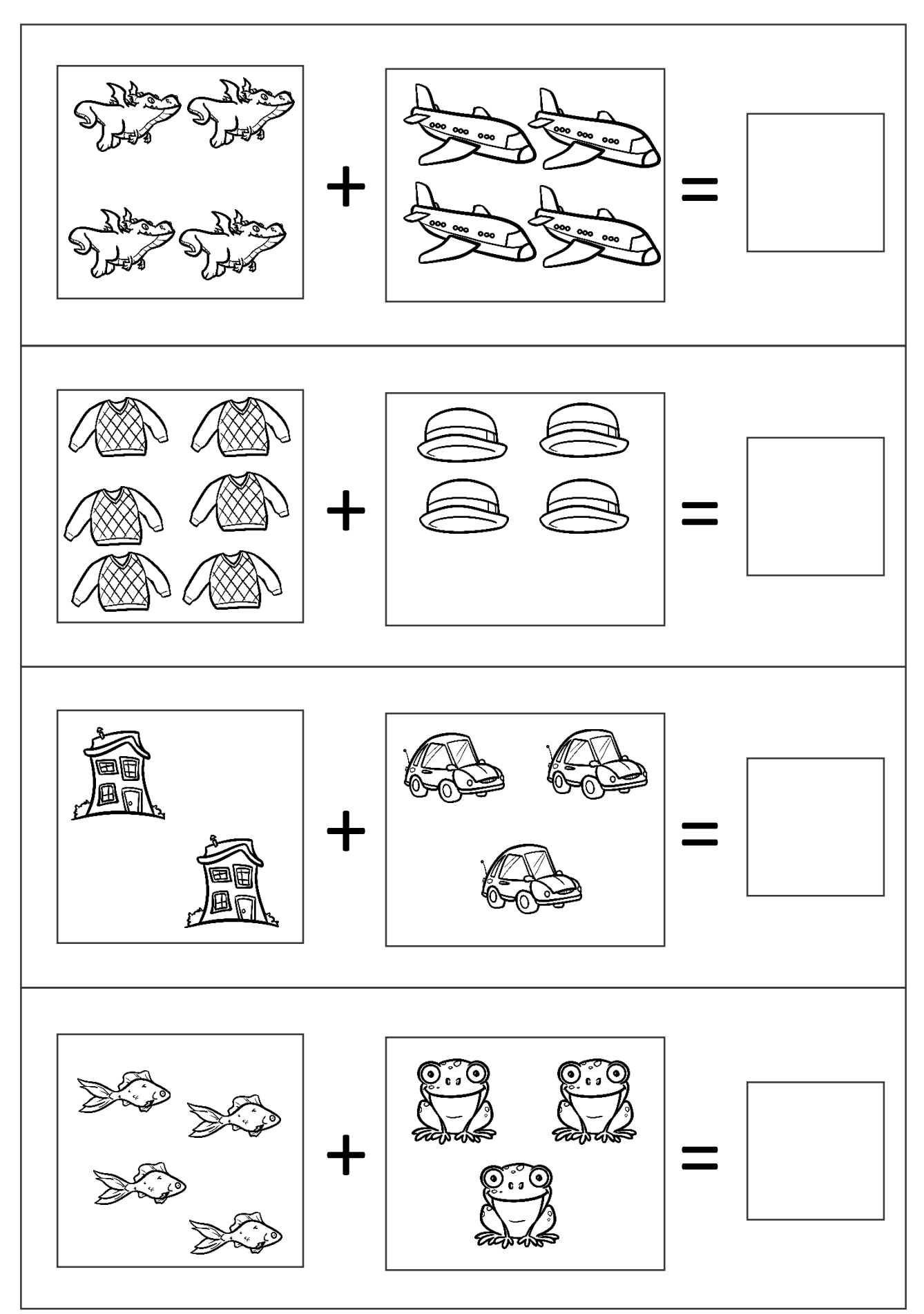

ADDITION TO 10

 $\underline{\mathtt{KINDERGARTENPRINTABLES. COM}}$ 

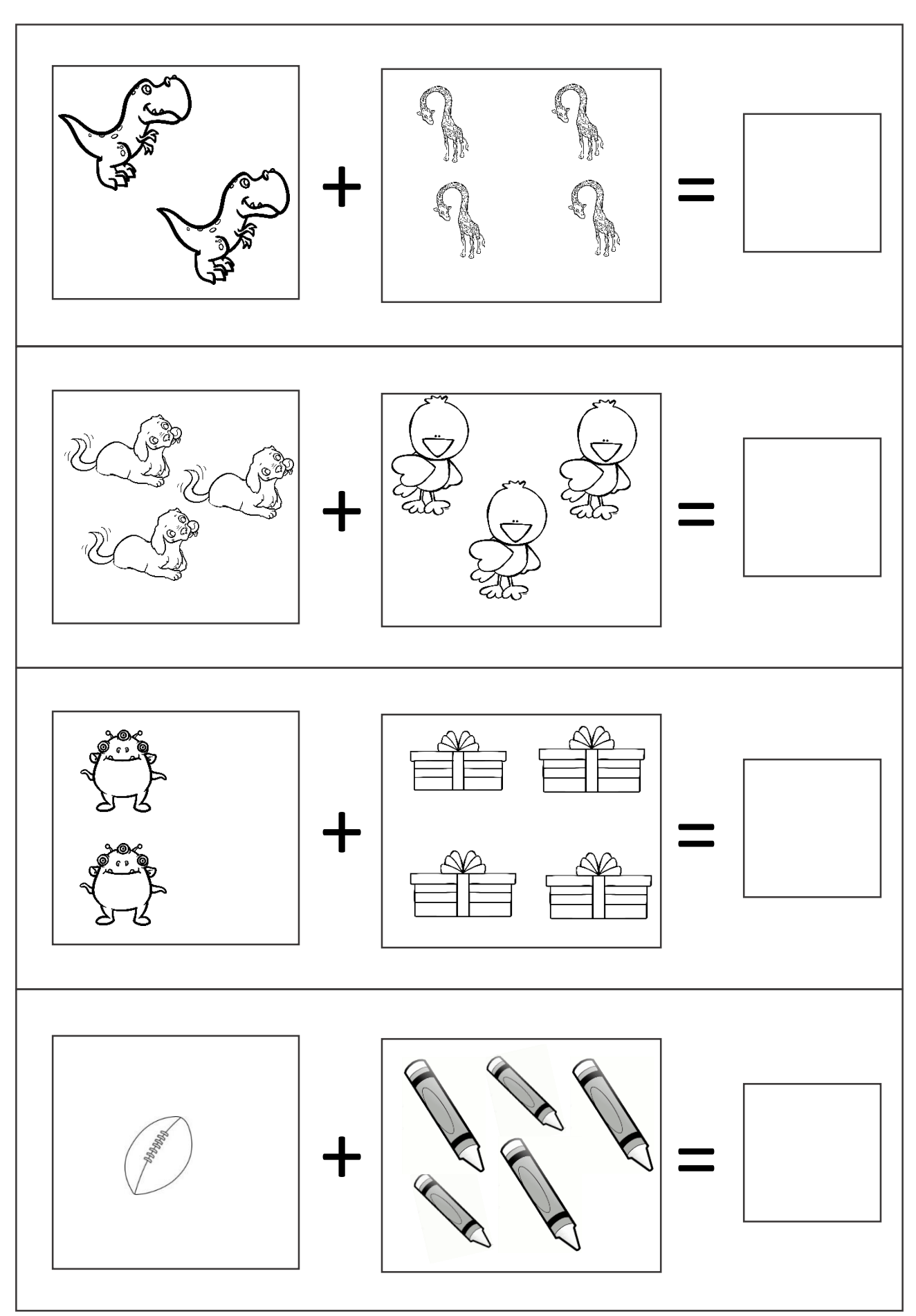